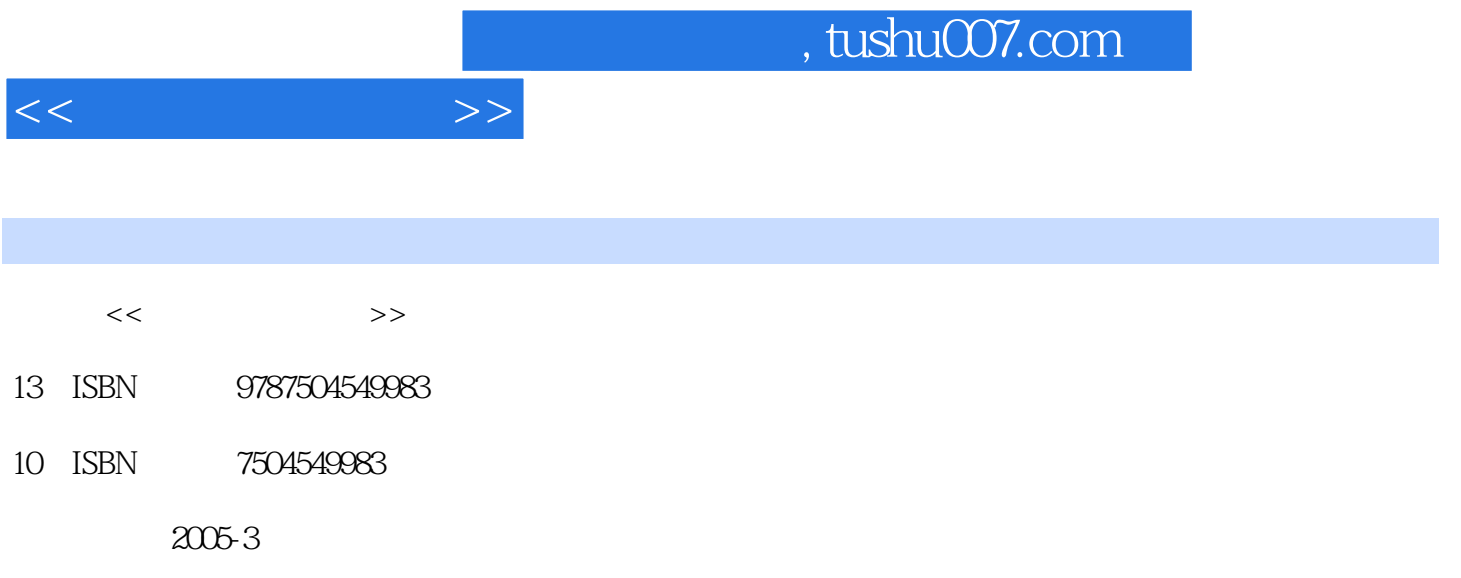

页数:370

PDF

更多资源请访问:http://www.tushu007.com

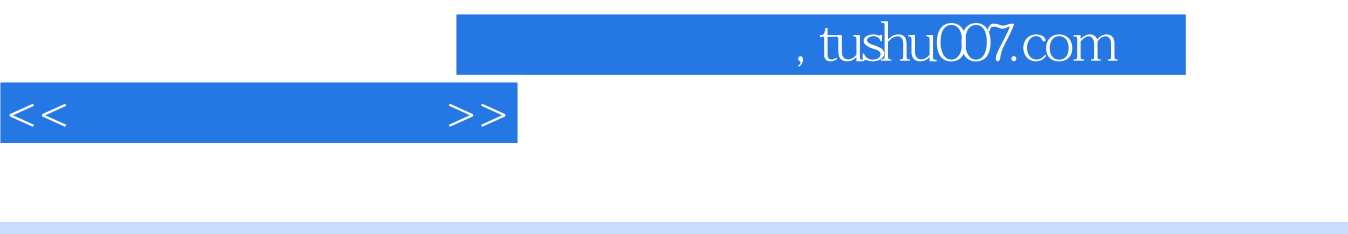

 $1+x$  $1+X$  1 X  $1+X$  $1+x$ 导中心联合组织有关方面的专家、技术人员共同编写了职业技术·职业资格培训系列教材。  $1+x$ 

 $1+x$ 

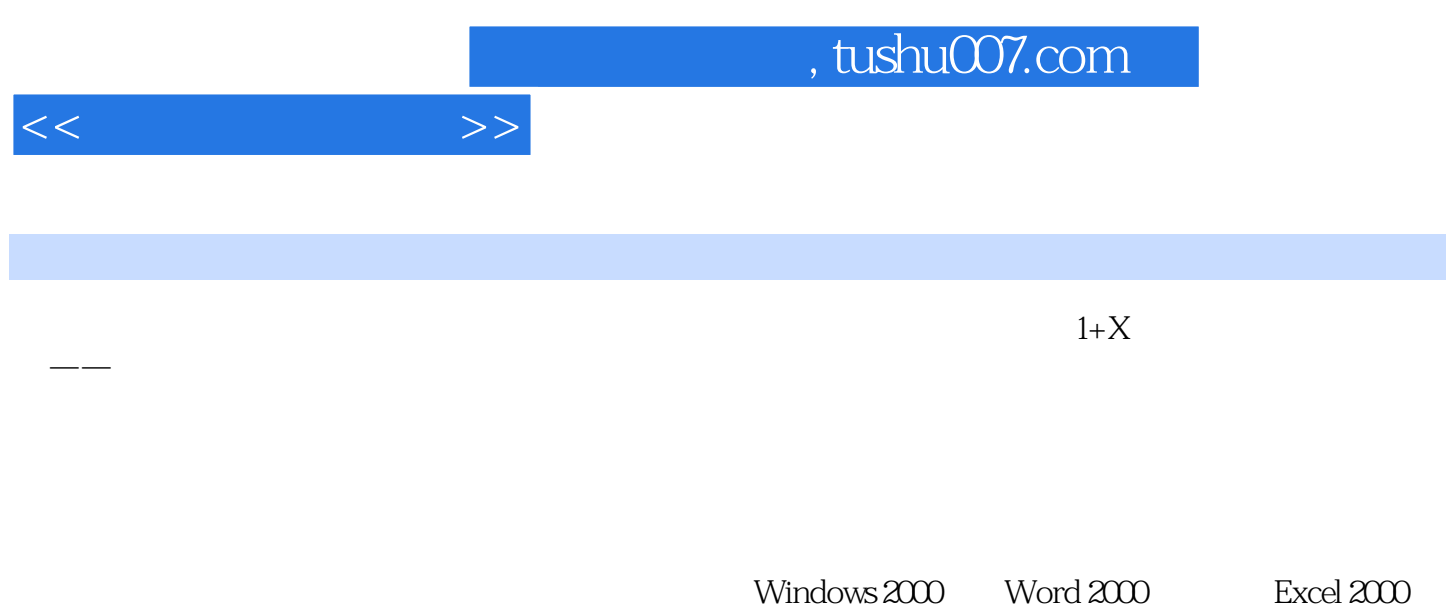

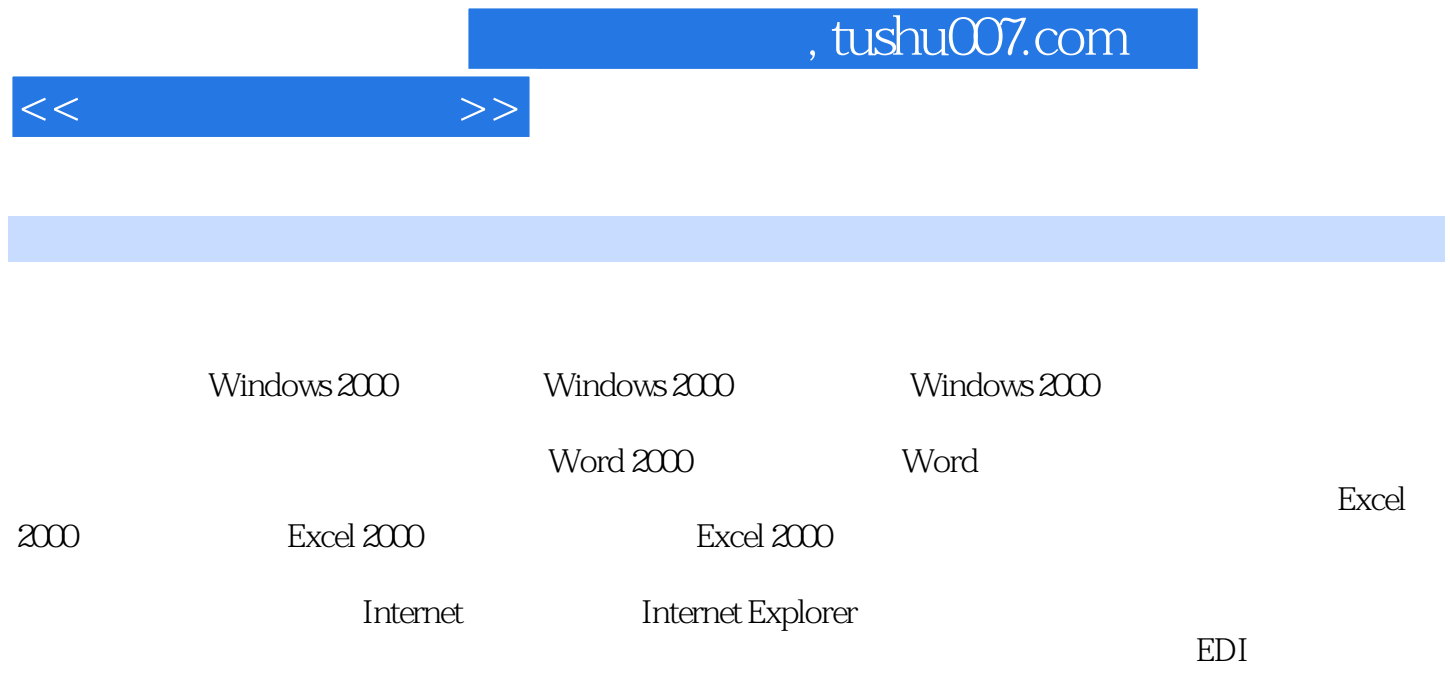

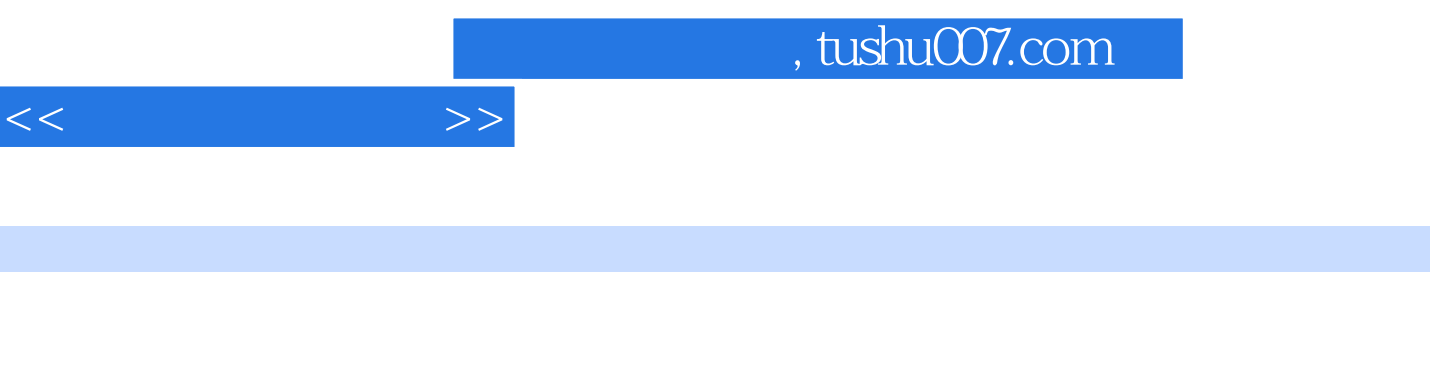

它的使用步骤如下:单击"开始"按钮,依次在菜单中选择"程序""附件"和"系统工具",最后  $\alpha$  and  $\alpha$  are the set of  $\alpha$  and  $\alpha$  are the set of  $\alpha$  and  $\alpha$  are the set of  $\alpha$ 图2-38)。

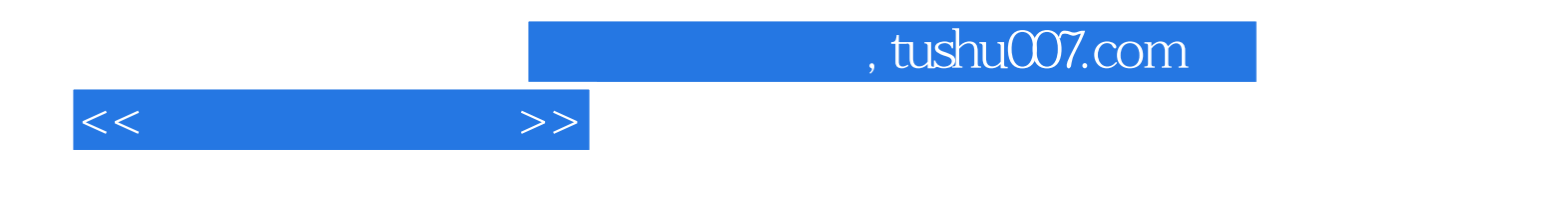

本站所提供下载的PDF图书仅提供预览和简介,请支持正版图书。

更多资源请访问:http://www.tushu007.com